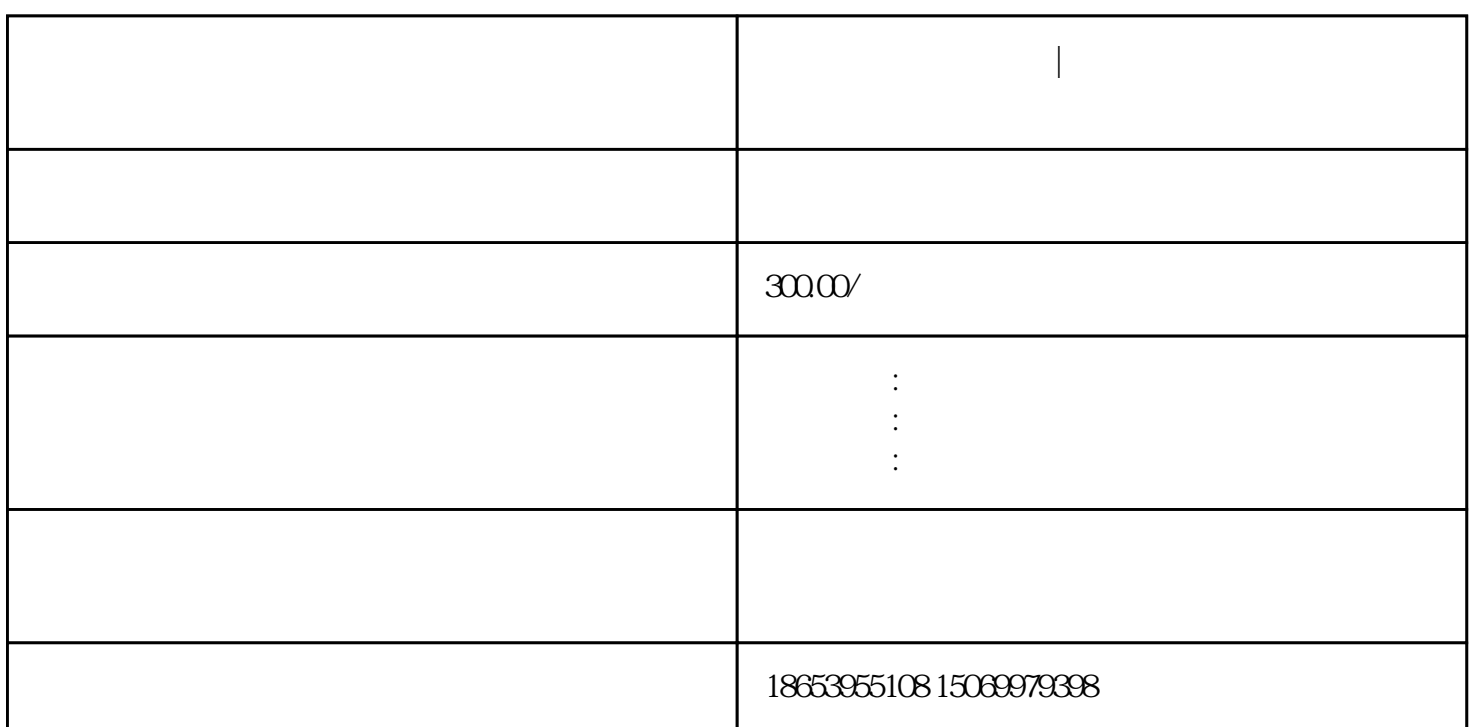

**临沂市营业执照办理|临沂市企业公司网上核名操作指南**

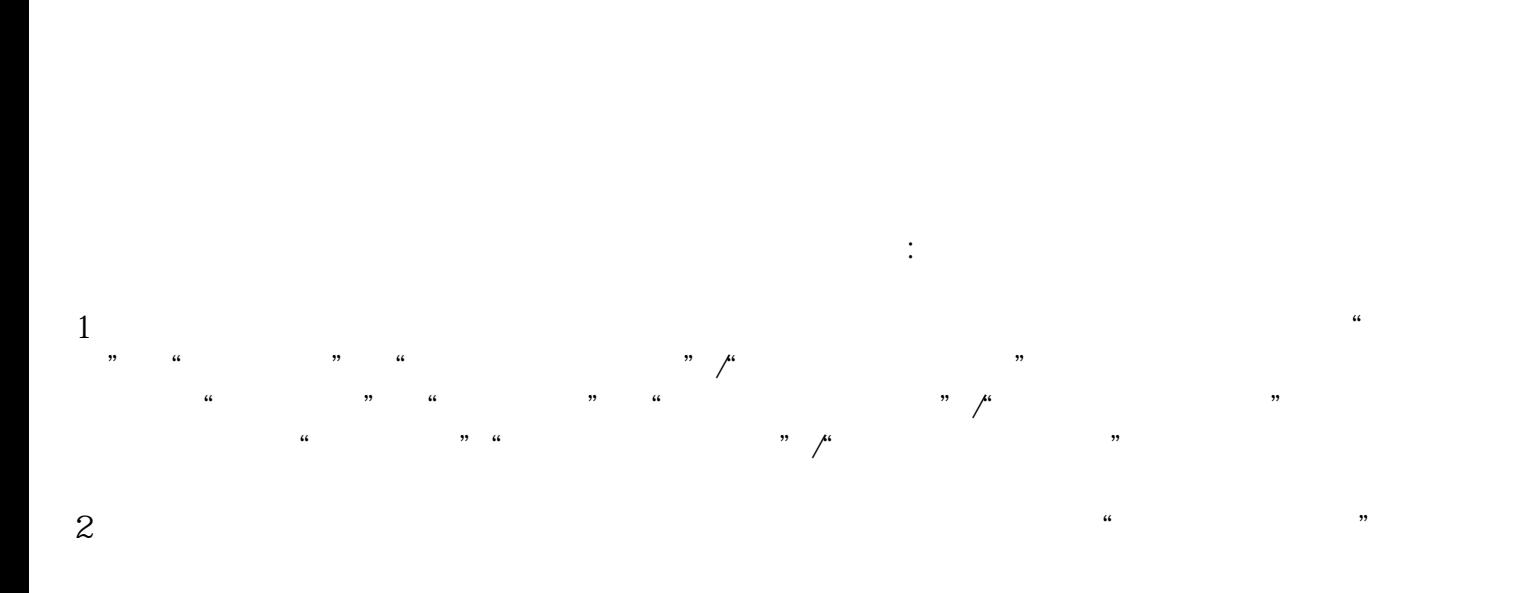

 $\frac{a}{\sqrt{a}}$ 

 $\frac{1}{\alpha}$ 

临沂市营业执照办理|临沂市企业公司网上核名操作指南

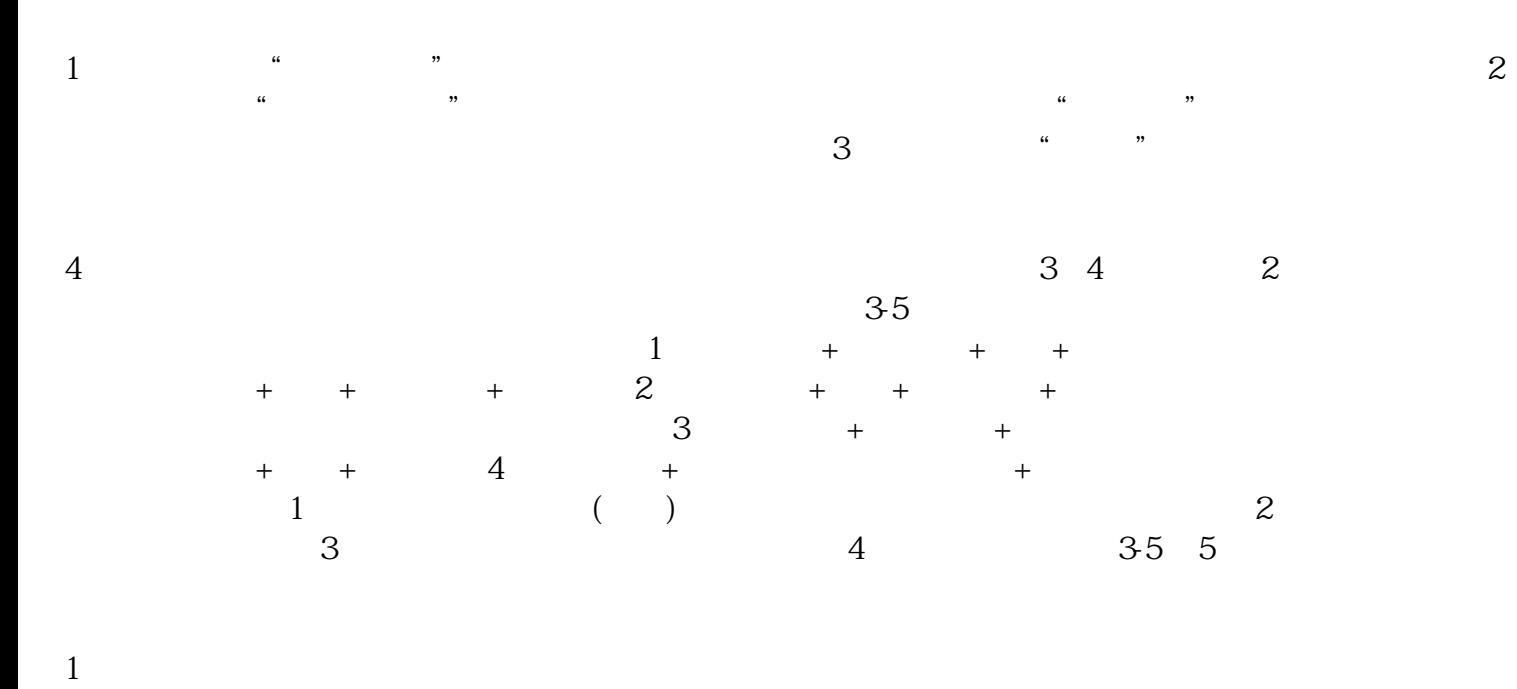

 $\frac{1}{2}$  and  $\frac{1}{2}$  ,  $\frac{1}{2}$  ,  $\frac$ 

 $\frac{a}{a}$ 

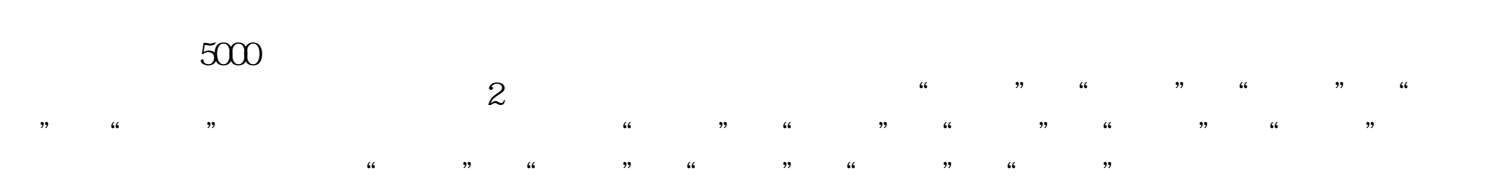

 $3$